## **Exercice 1 :**

Essayer de réactiver sa mémoire avant de regarder le code vu en classe.

- 1. Écrire une classe **Maillon** avec deux attributs :
	- **valeur: int**
	- **suivant: Maillon**
- 2. Écrire une classe **Liste** avec un attribut **tete: Maillon** initialisé à **None**.
- 3. Écrire la méthode **ajouter(self, val: int)**  $\rightarrow$  **None** qui ajoute **val** à la liste.
- 4. Instancier la liste et la remplir avec 10 entiers.
- 5. Écrire la méthode *impérative* **dernier** qui renvoie le dernier élément de la liste. La méthode renverra **-1** si la liste est vide.
- 6. Proposer une version récursive de la méthode précédente.
- 7. Sur papier, schématiser l'algorithme qui renverse l'ordre de la liste.
- 8. Écrire alors la méthode *impérative* **renverser**.
- 9. Écrire la méthode *impérative* **dupliquer** qui double chaque élément dans la liste. Par exemple : **1 - 2 - 3** devient **1 - 1 - 2 - 2 - 3 - 3**.

## **Exercice 2 :**

- 1. Dans un nouveau fichier, importer les classes **Liste, Maillon** créées dans l'exercice précédant.
- 2. Créer deux listes **l1, l2** et ajouter au moins trois entiers dans chaque liste.
- 3. Écrire une fonction **concatener(l1: Liste, l2: Liste)** → **Liste** qui renverra une **Liste**, concaténation des deux passées en paramètre. Cette fonction contiendra une fonction interne **concatener\_rec(tete1: Maillon, tete2: Maillon)** → **Maillon** qui implémentera le principe de la figure [1.](#page-0-0) On remarquera en particulier que cette fonction ne copie pas la **Liste** 2.

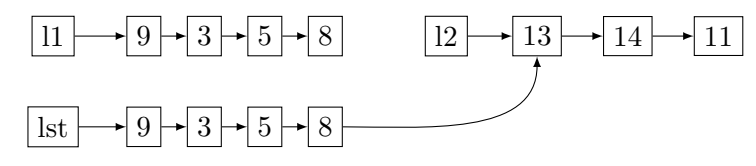

<span id="page-0-0"></span>Figure 1 – Fonctionnement de **concatener\_rec**

- 4. Quel problème peut-on prévoir lors de la modification d'un élément de la **Liste** ?
- 5. Estimer la complexité de la concaténation.

**Exercice 3 :** On décide de créer une liste chaînée à l'aide de tuples.

 $1 \vert \text{lst} = (\text{''a''}, (\text{''b''}, (\text{''c''}, (\text{''d''}, (\)))))$ 

Code 1 – "a" est la tête de la liste

- 1. Écrire la fonction **longueur** (1st: tuple)  $\rightarrow$  int qui renvoie la taille de la liste.
- 2. Écrire la fonction **afficher(1st: tuple)**  $\rightarrow$  **str** qui renvoie une chaîne de caractère de la forme

<span id="page-0-1"></span> $1 \mid a - b - c - d - fin$ 

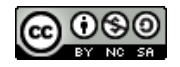